## **COMANDOS DE WORD:**

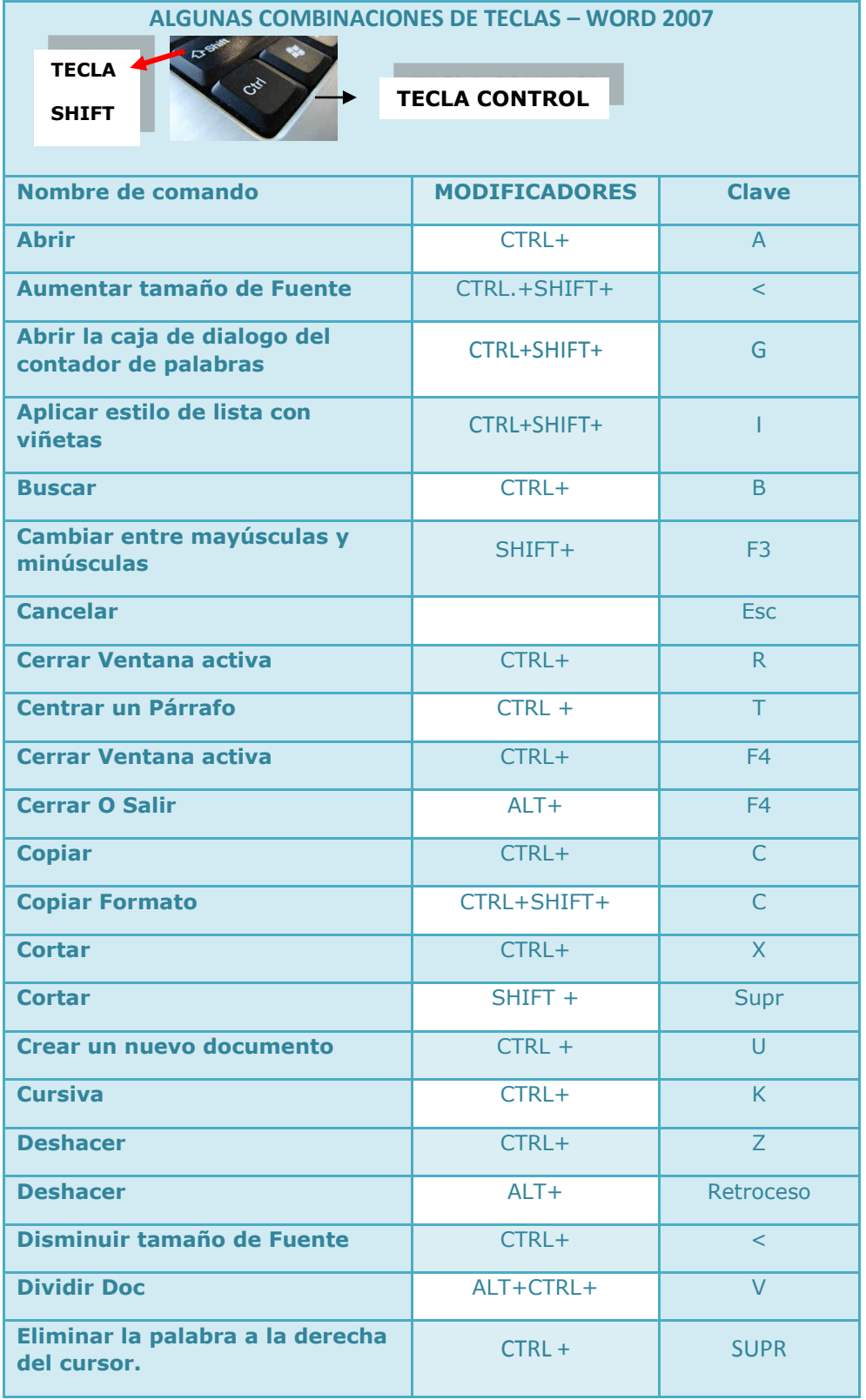

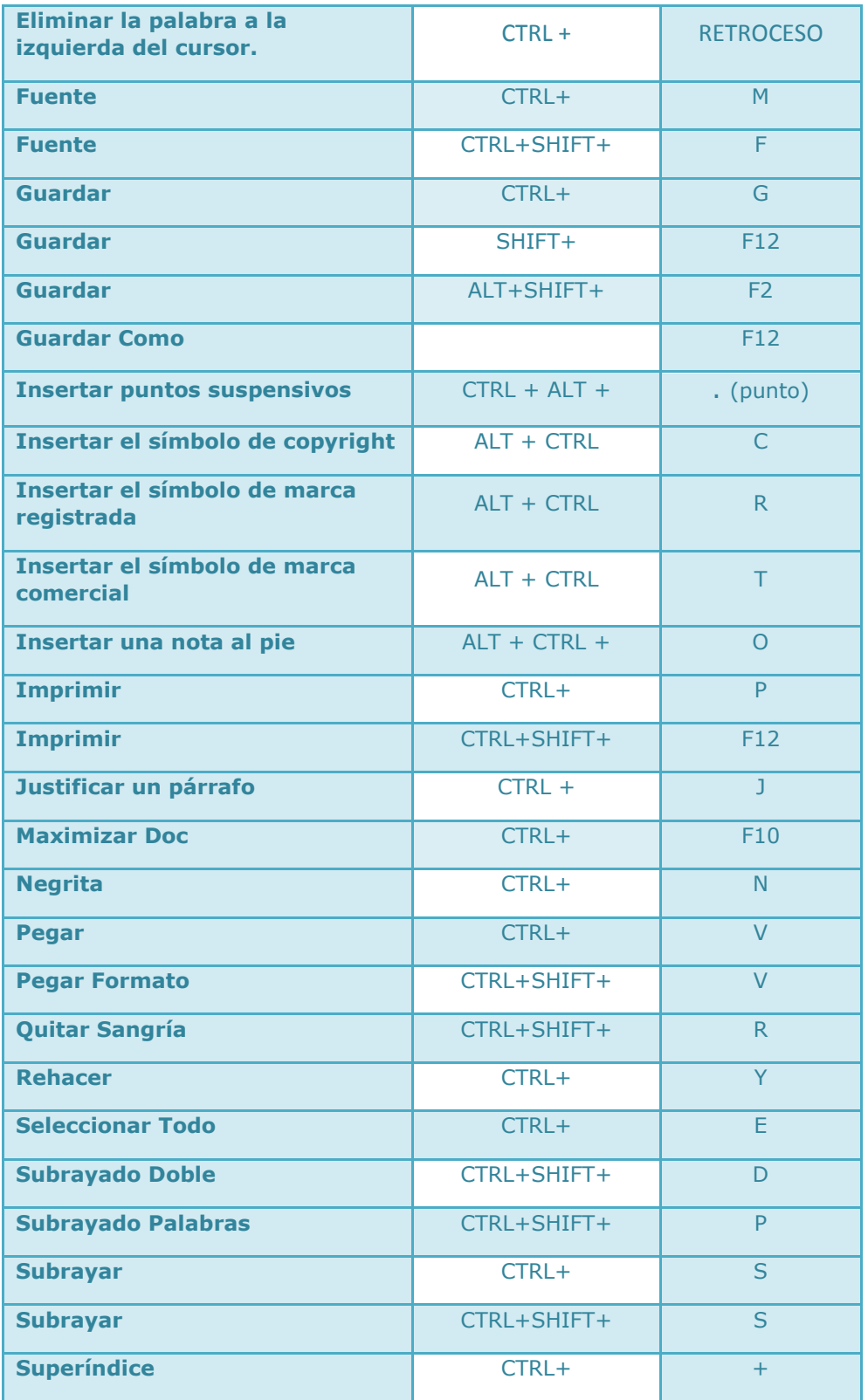